#### ANNUITY CARRIER PRODUCT TRAINING

*Revised 2-22-23*

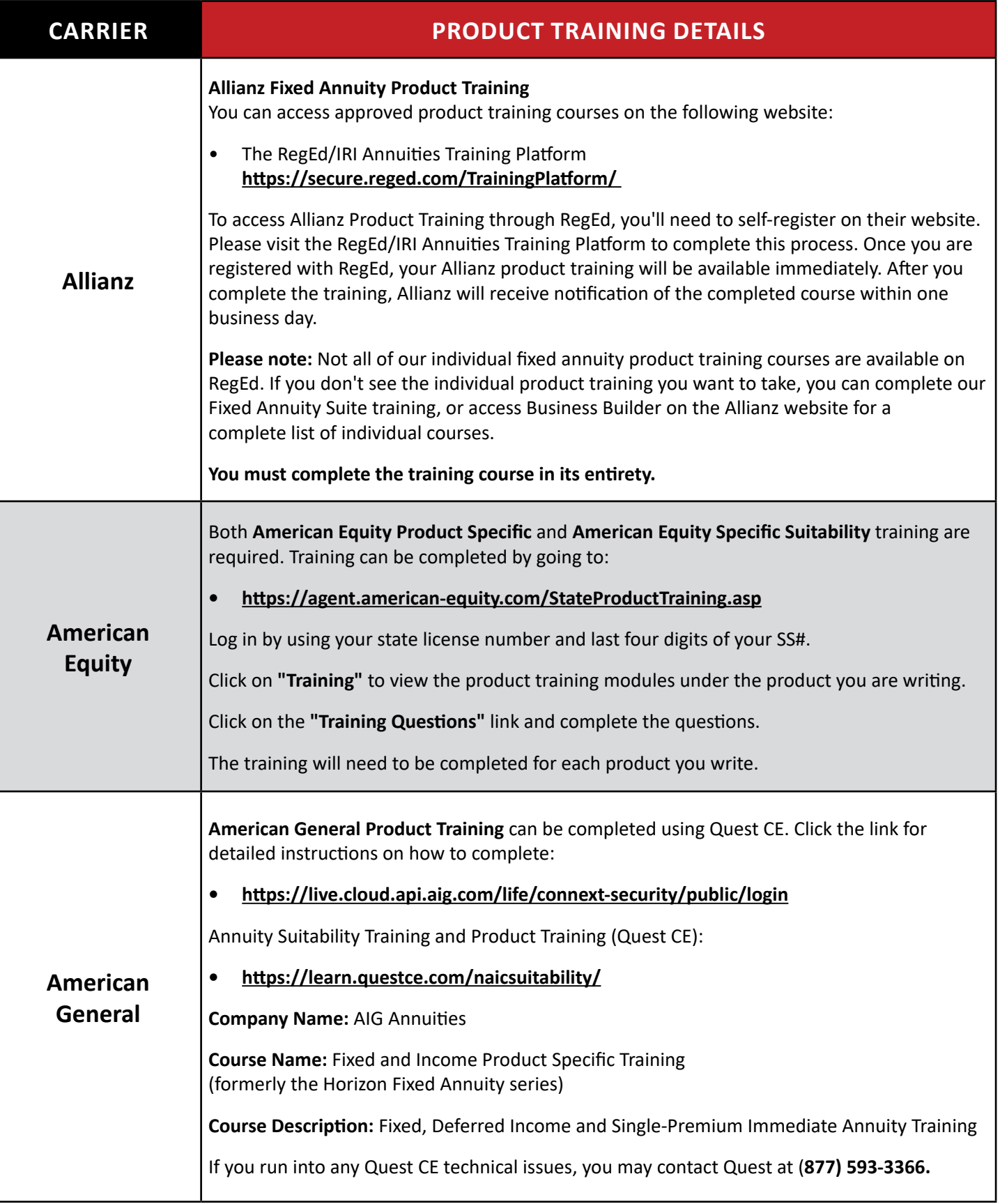

Annuity Product Training/2-22-23/Page 1 of 15

### ANNUITY CARRIER PRODUCT TRAINING

*Revised 2-22-23*

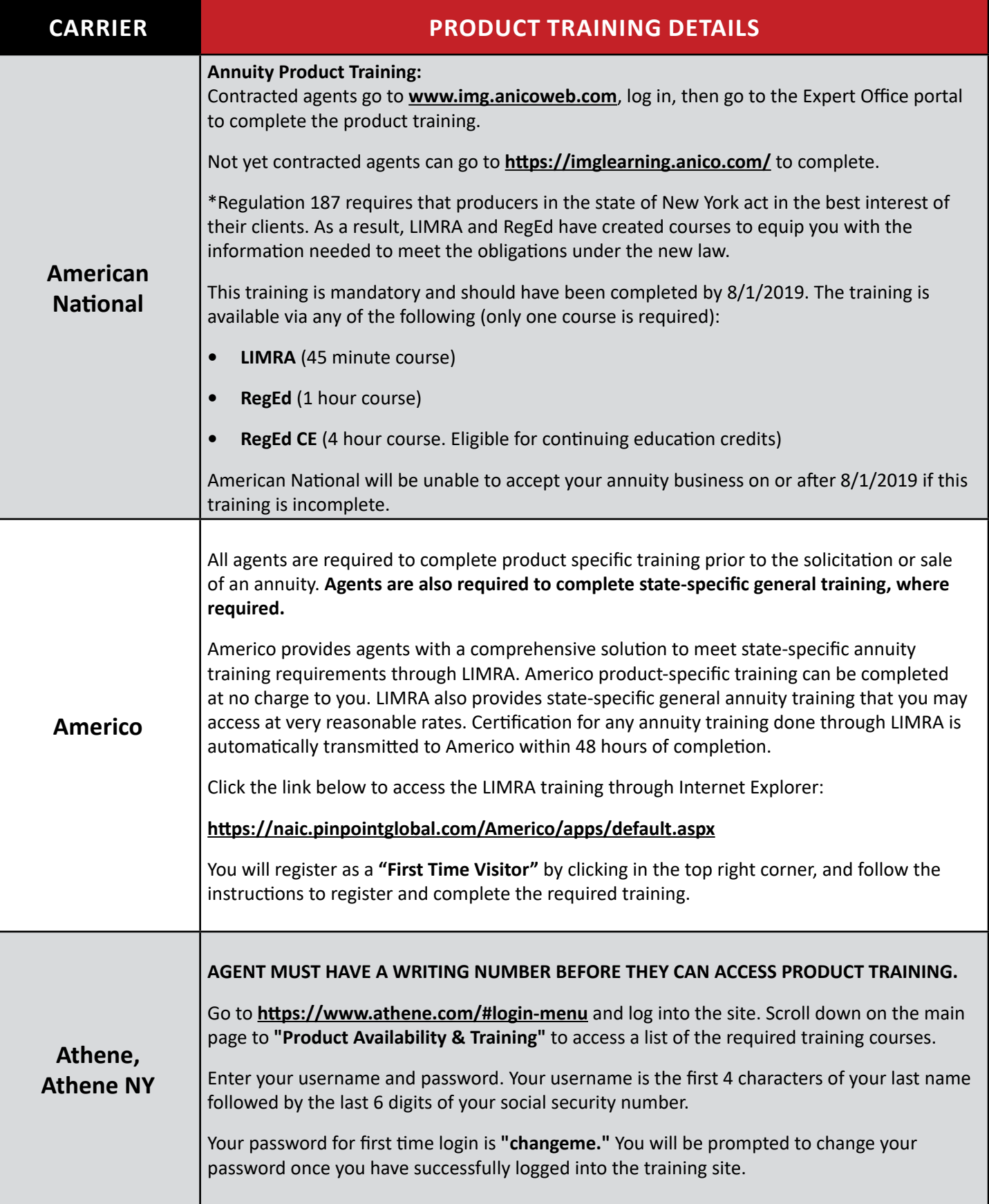

Annuity Product Training/2-22-23/Page 2 of 15

### ANNUITY CARRIER PRODUCT TRAINING

*Revised 2-22-23*

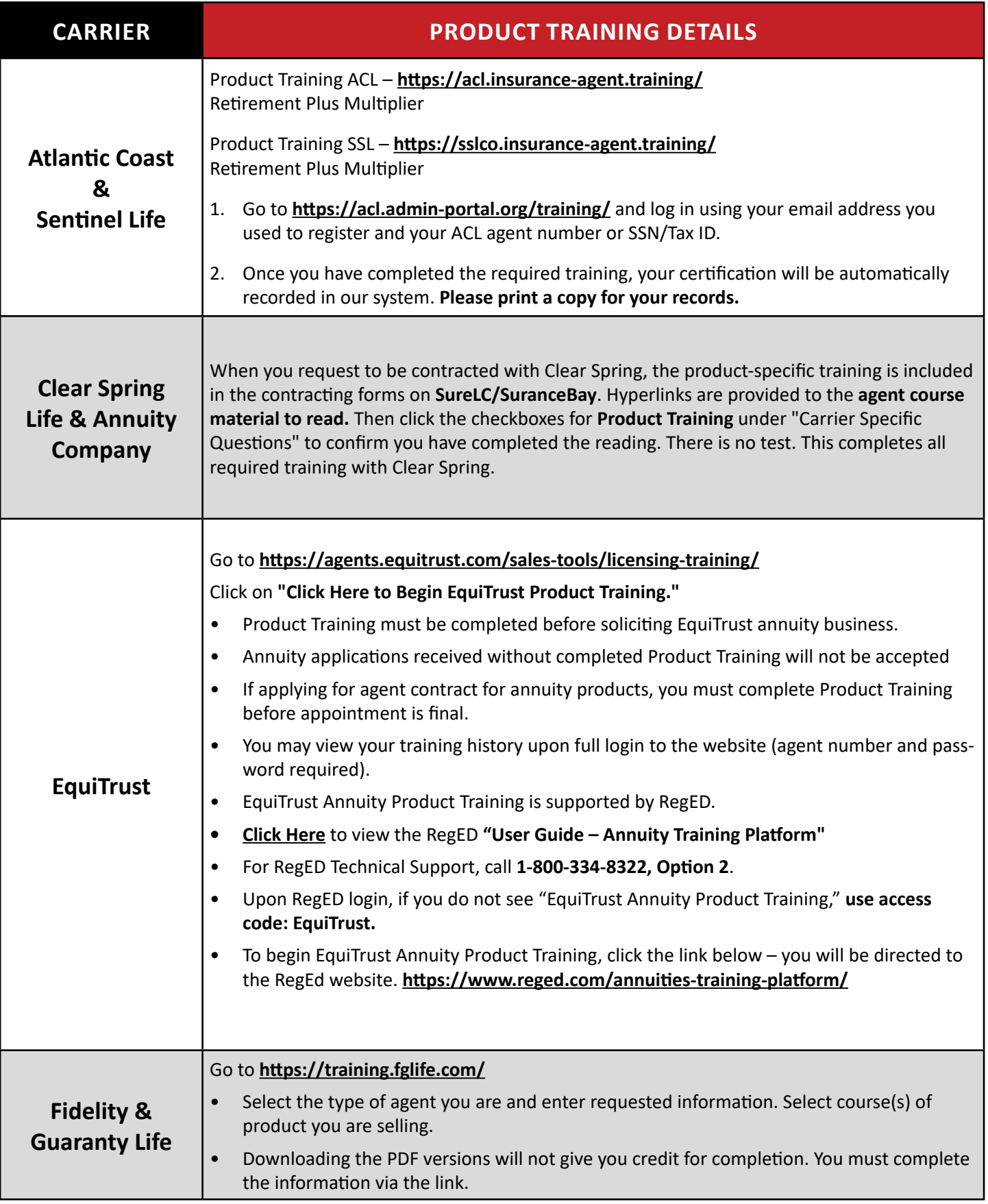

Annuity Product Training/2-22-23/Page 3 of 15

### ANNUITY CARRIER PRODUCT TRAINING

*Revised 2-22-23*

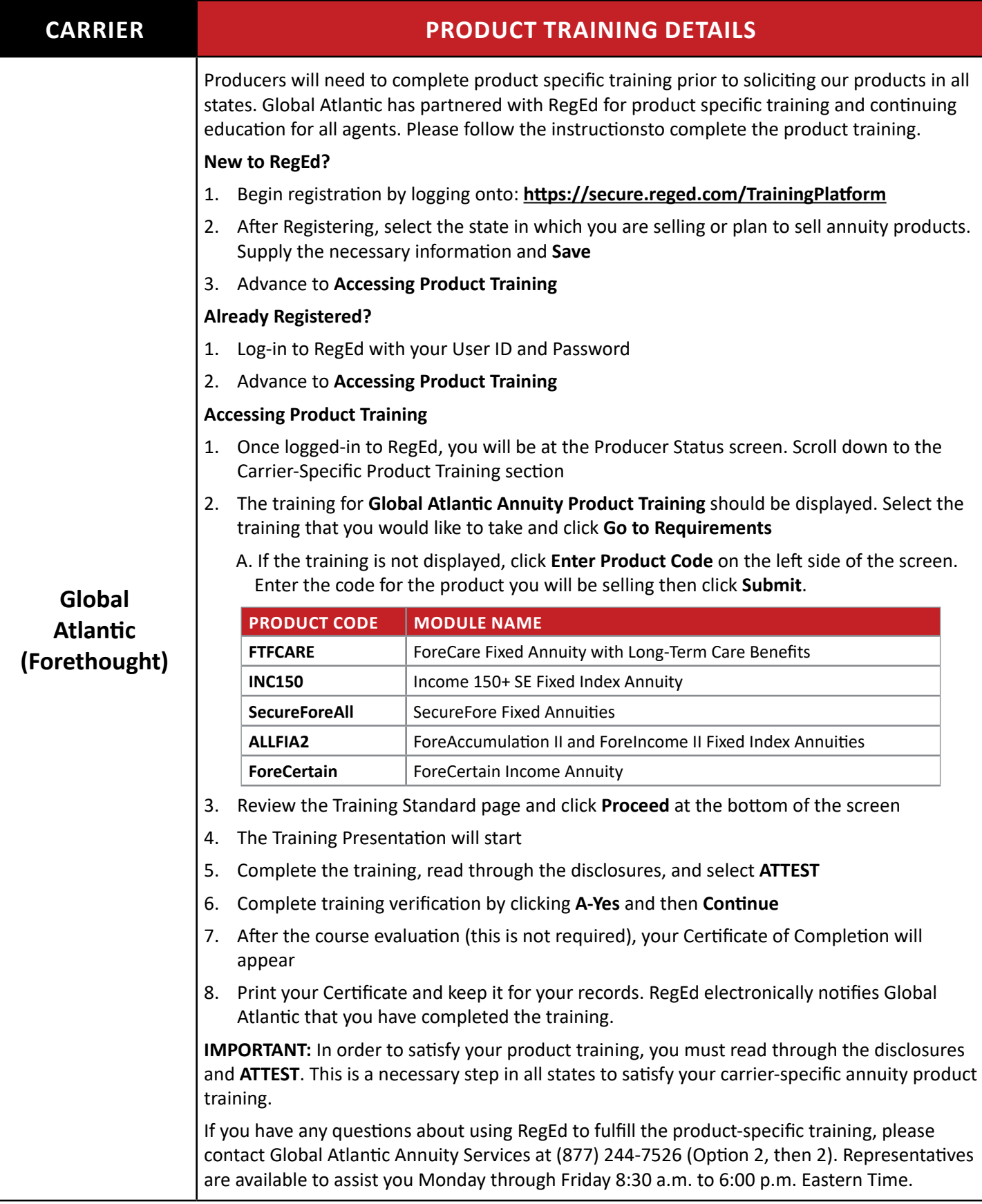

Annuity Product Training/2-22-23/Page 4 of 15

*Revised 2-22-23*

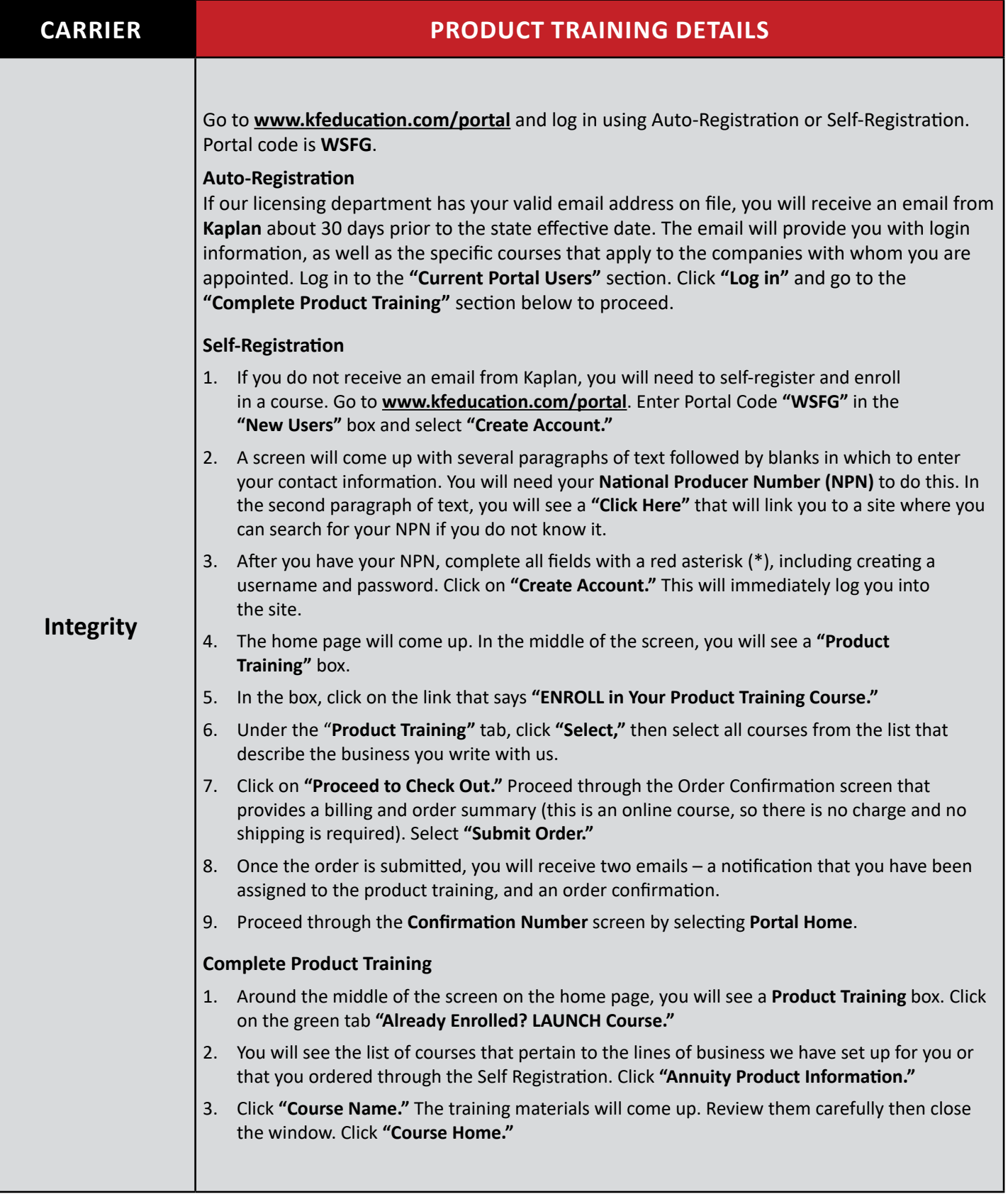

Continued on next page...

Annuity Product Training/2-22-23/Page 5 of 15

#### ANNUITY CARRIER PRODUCT TRAINING

*Revised 2-22-23*

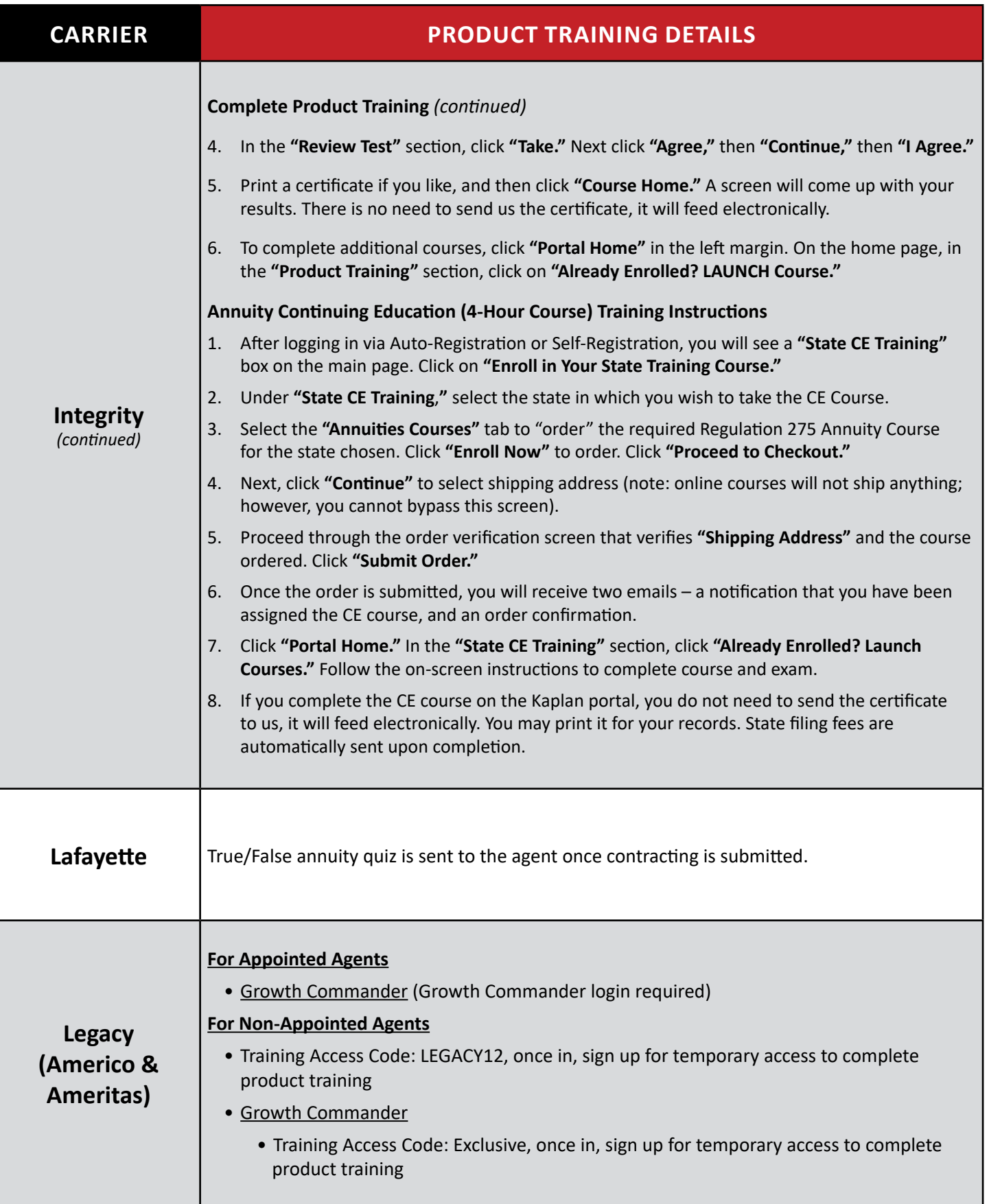

Annuity Product Training/2-22-23/Page 6 of 15

### ANNUITY CARRIER PRODUCT TRAINING

*Revised 2-22-23*

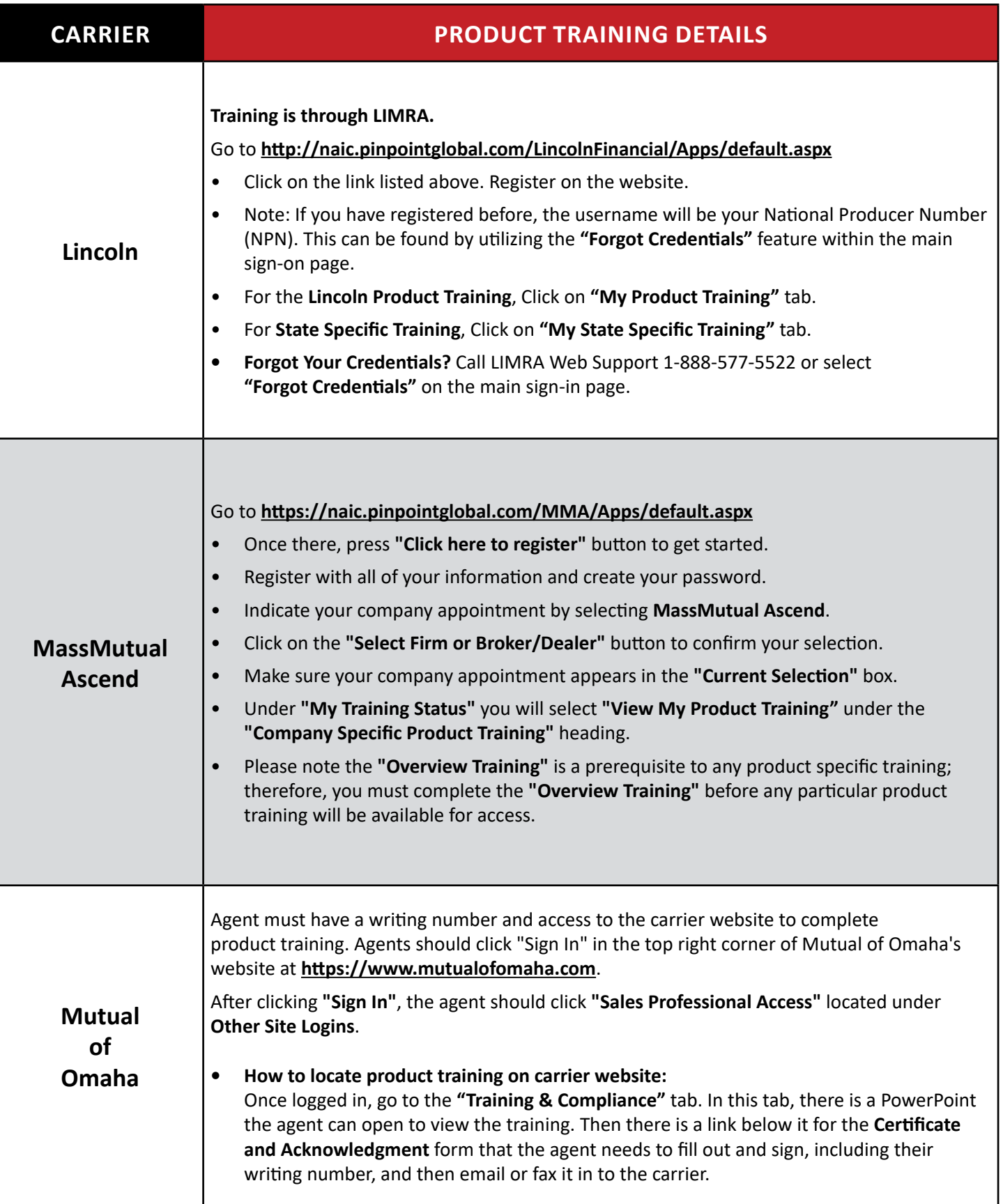

Annuity Product Training/2-22-23/Page 7 of 15

#### ANNUITY CARRIER PRODUCT TRAINING

*Revised 2-22-23*

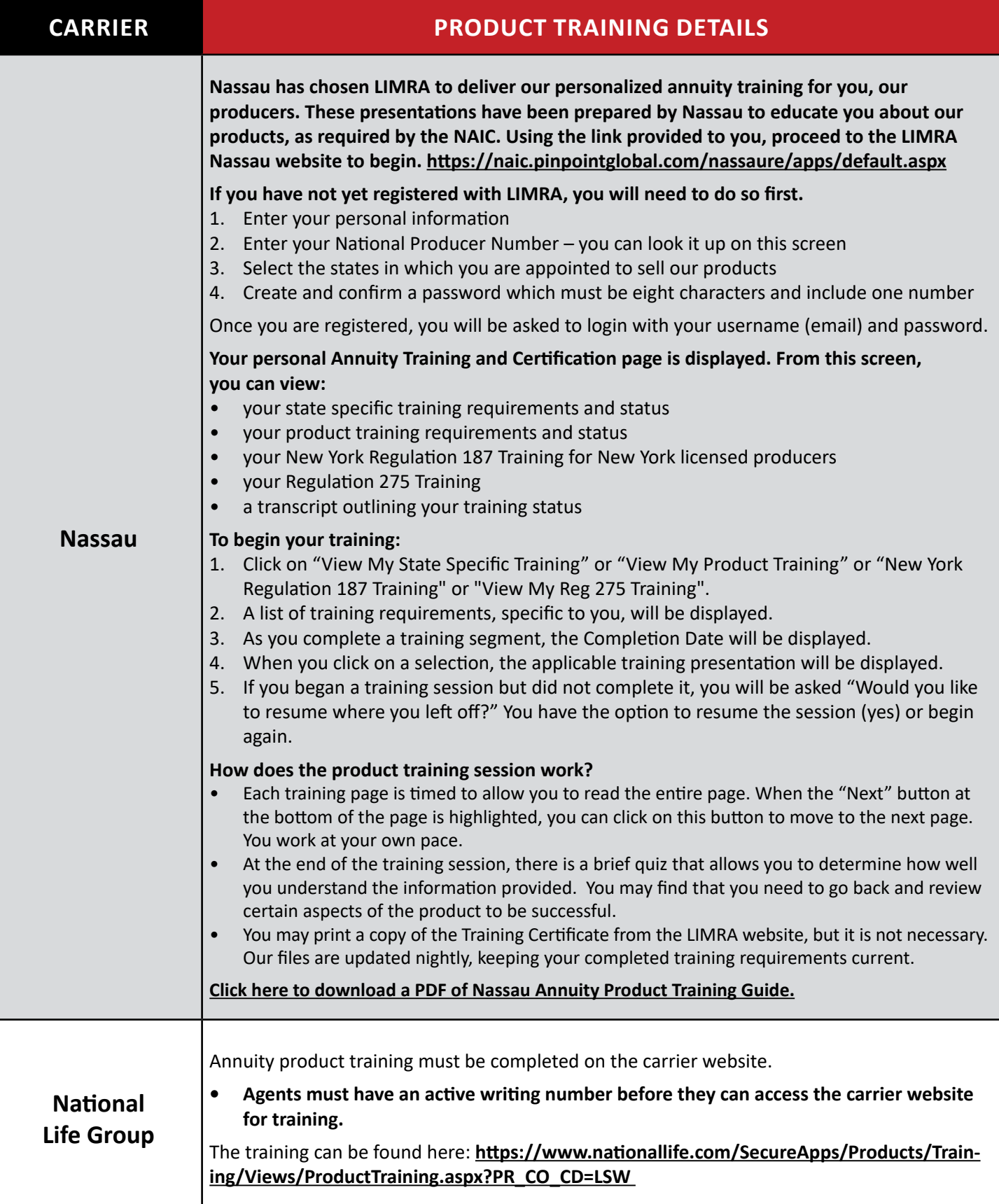

Annuity Product Training/2-22-23/Page 8 of 15

#### ANNUITY CARRIER PRODUCT TRAINING

*Revised 2-22-23*

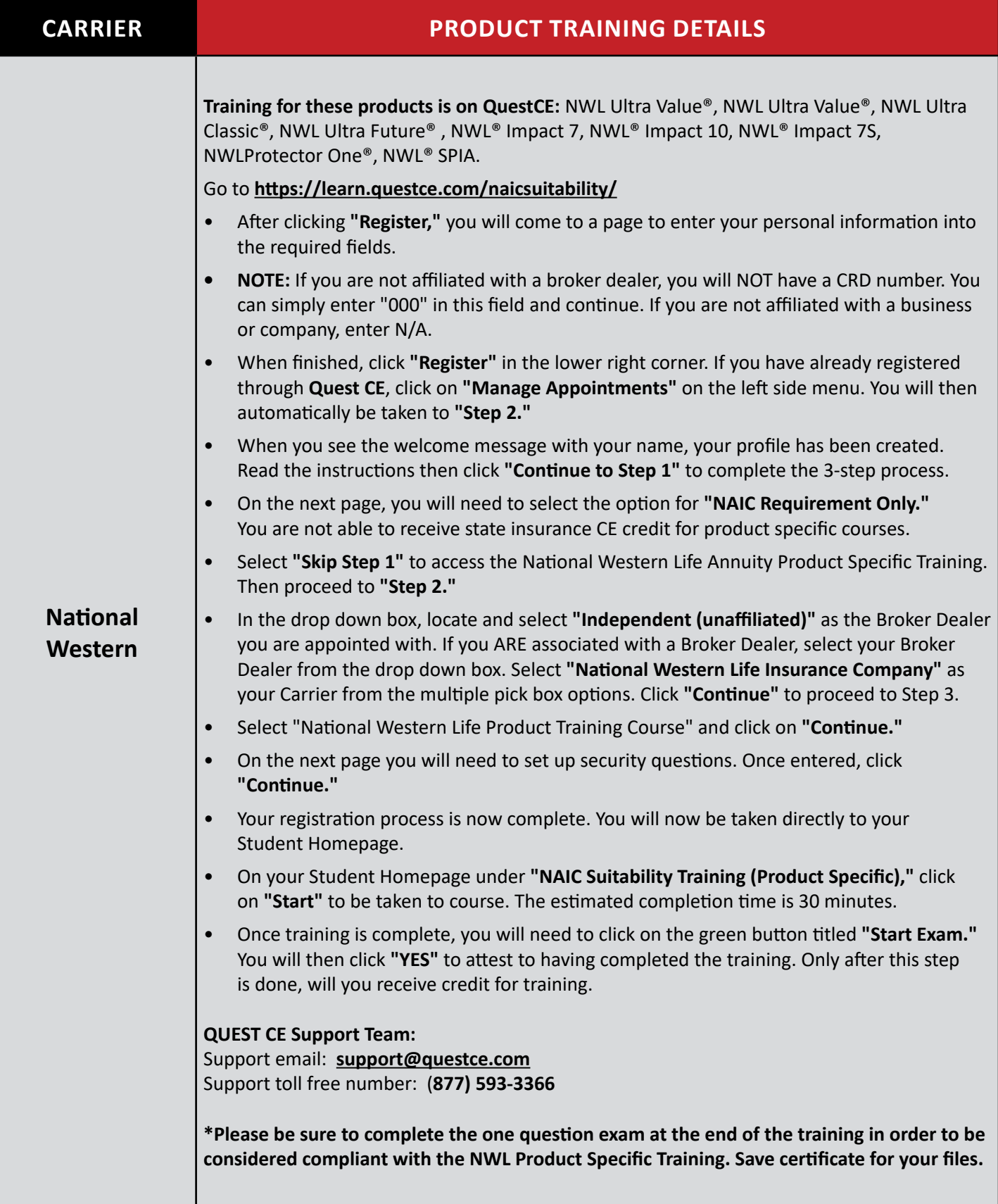

Annuity Product Training/2-22-23/Page 9 of 15

### ANNUITY CARRIER PRODUCT TRAINING

*Revised 2-22-23*

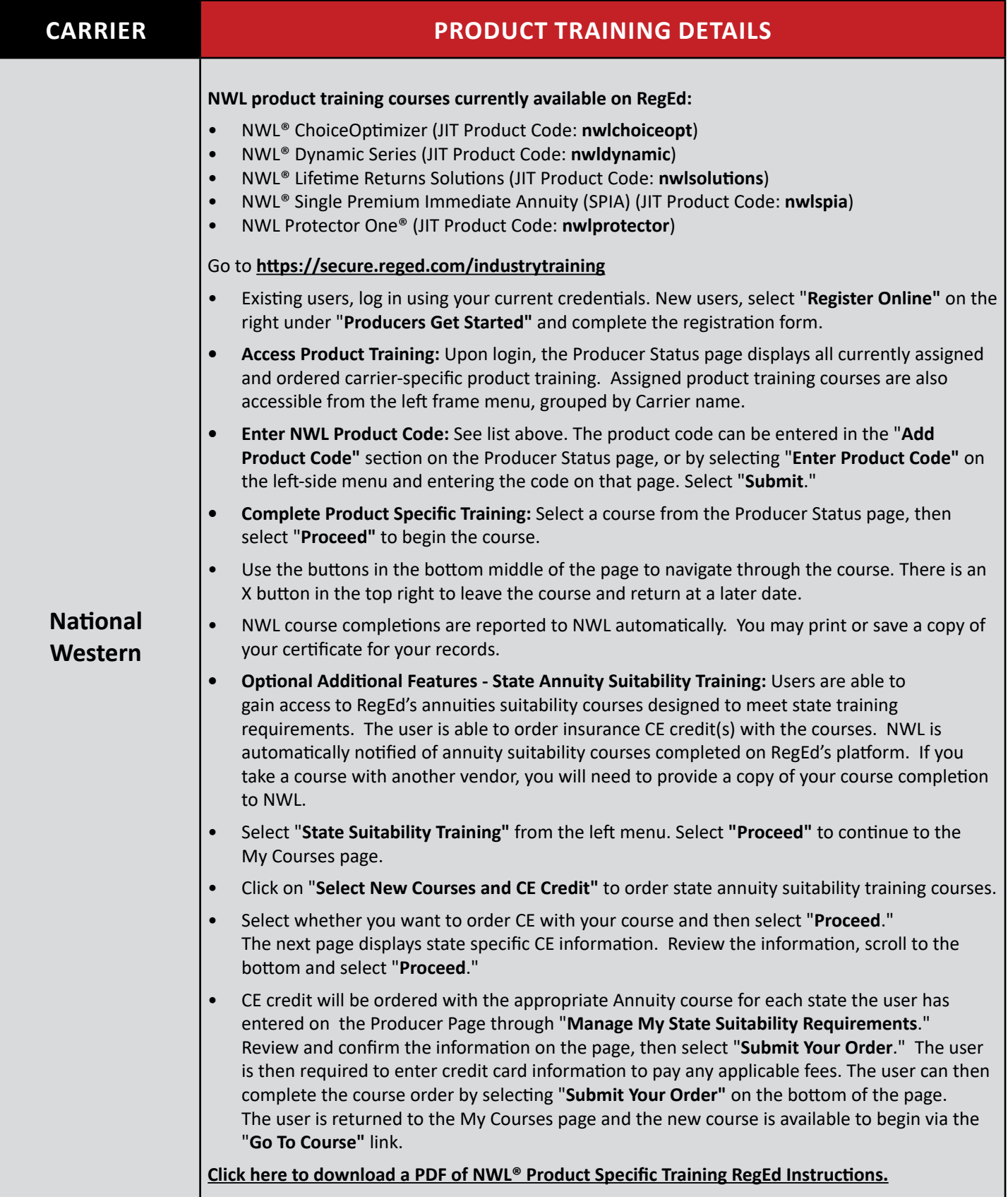

Annuity Product Training/2-22-23/Page 10 of 15

### ANNUITY CARRIER PRODUCT TRAINING

*Revised 2-22-23*

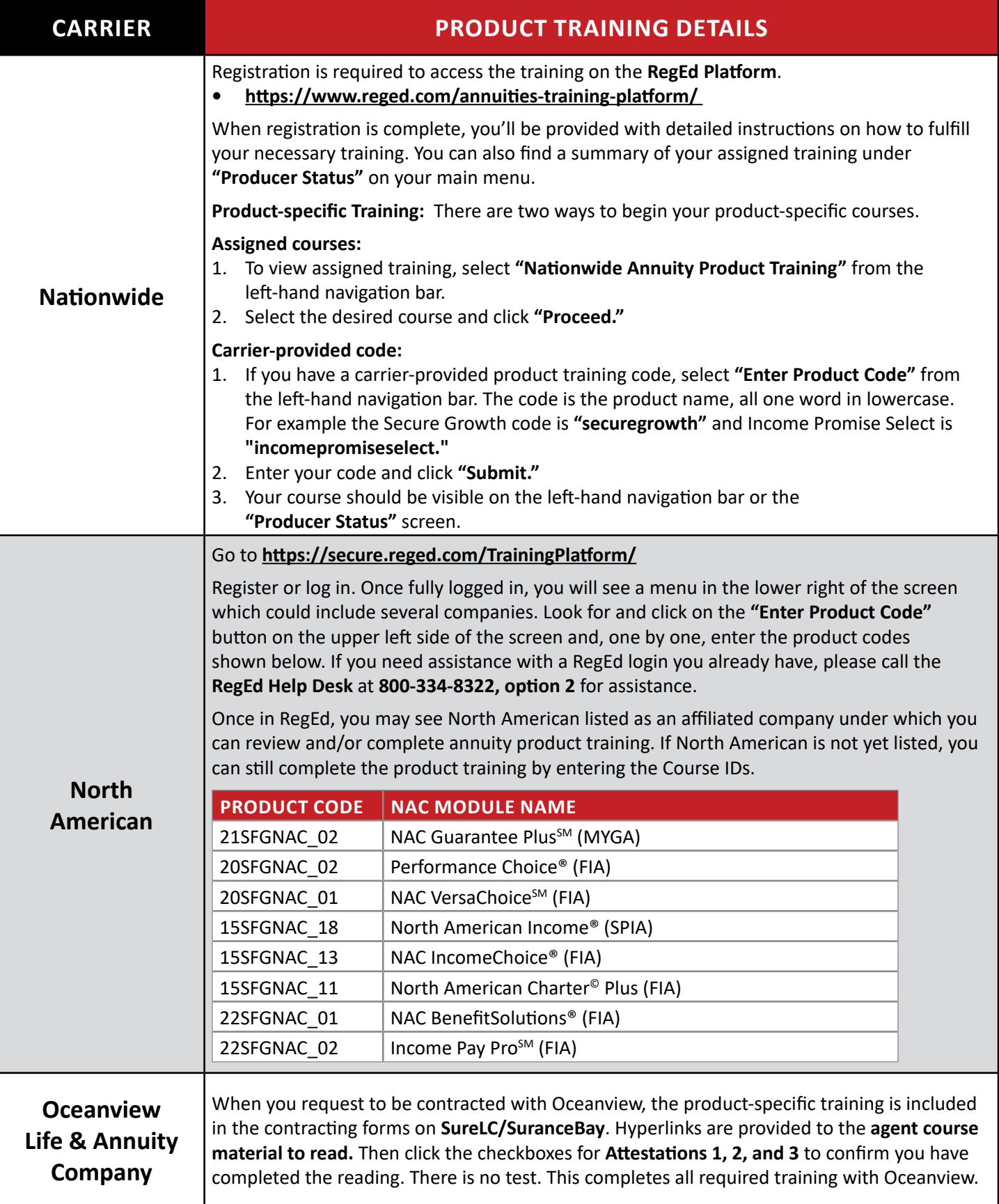

Annuity Product Training/2-22-23/Page 11 of 15

#### ANNUITY CARRIER PRODUCT TRAINING

*Revised 2-22-23*

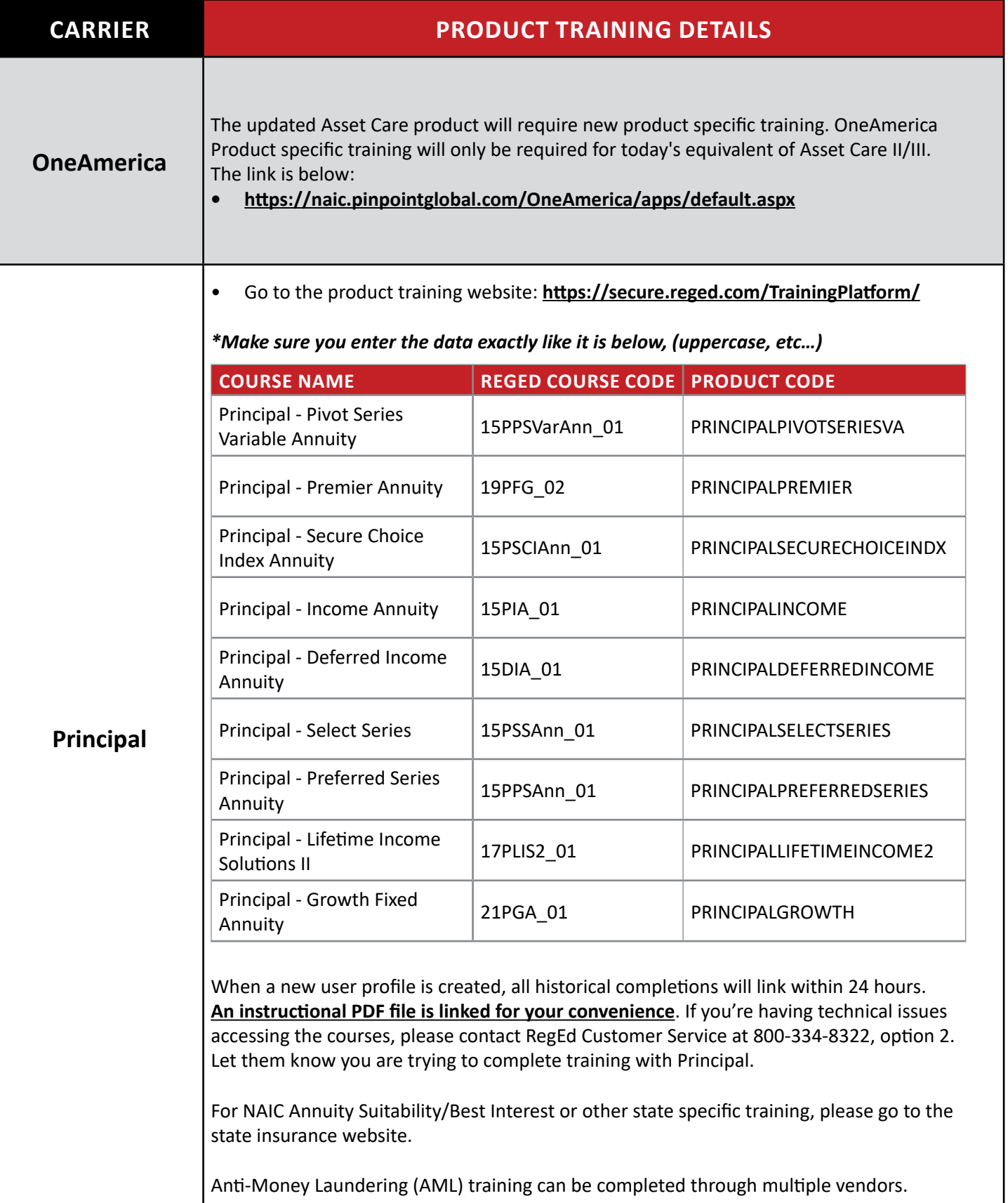

Annuity Product Training/2-22-23/Page 12 of 15

#### ANNUITY CARRIER PRODUCT TRAINING

*Revised 2-22-23*

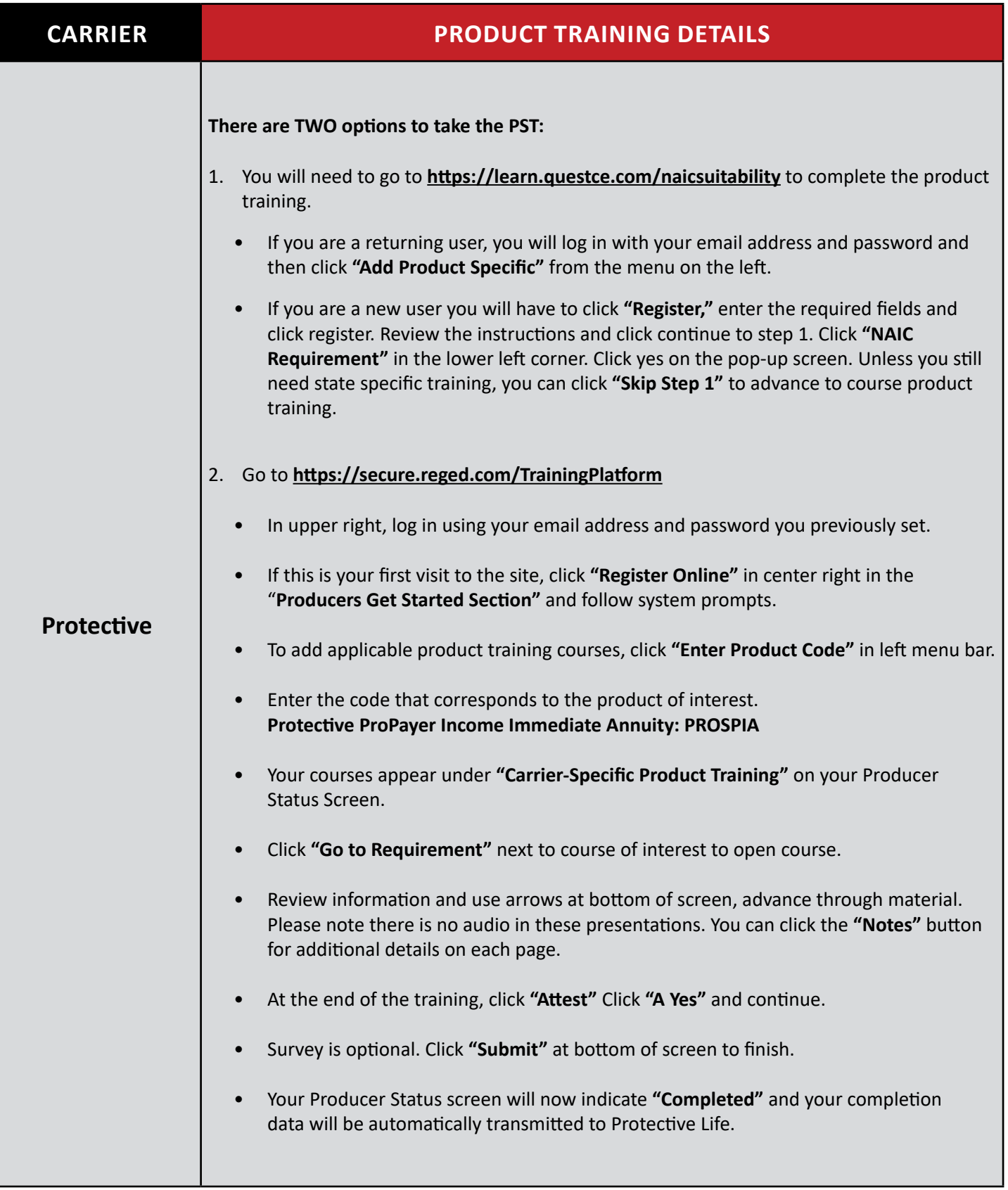

Annuity Product Training/2-22-23/Page 13 of 15

### ANNUITY CARRIER PRODUCT TRAINING

*Revised 2-22-23*

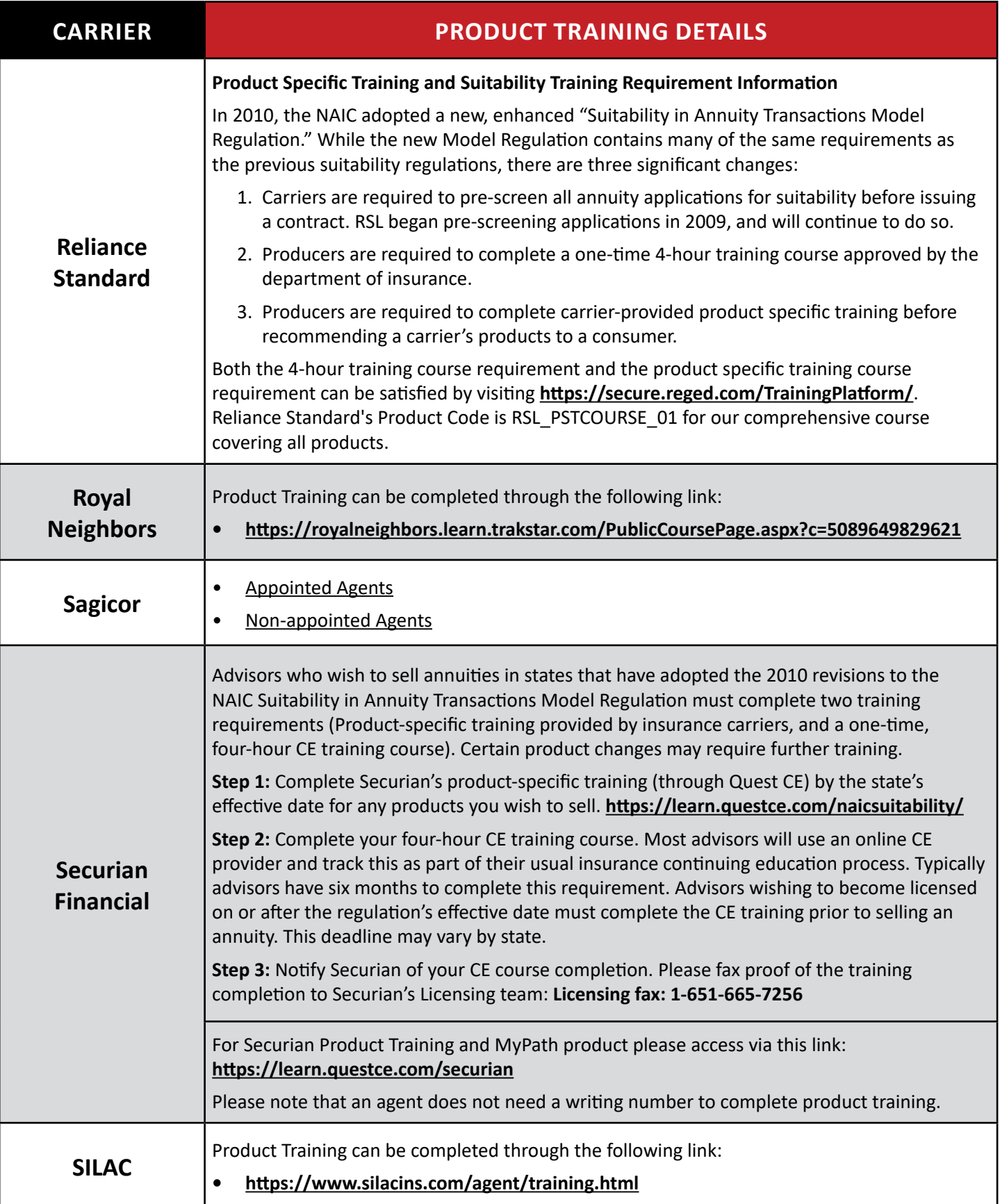

Annuity Product Training/2-22-23/Page 14 of 15

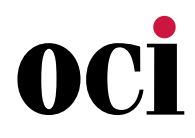

#### ANNUITY CARRIER PRODUCT TRAINING

*Revised 2-22-23*

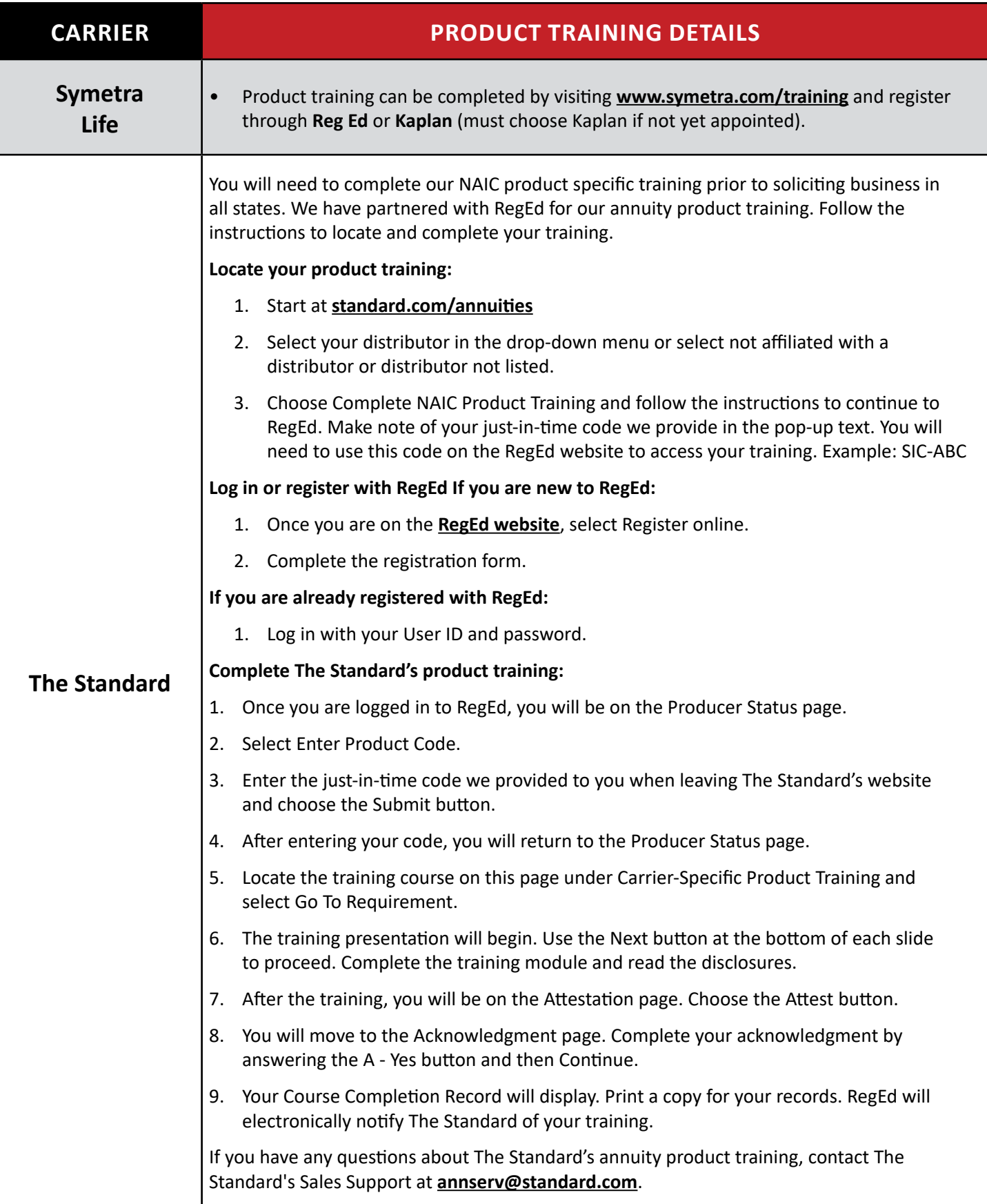

Annuity Product Training/2-22-23/Page 15 of 15